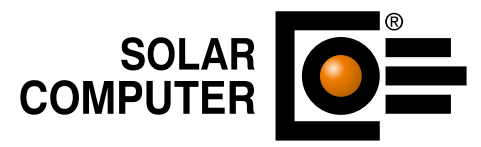

# **TGA im EnEV-Zeitalter**

Durchgängige TGA-Berechnungs-Software inklusive Energieausweis

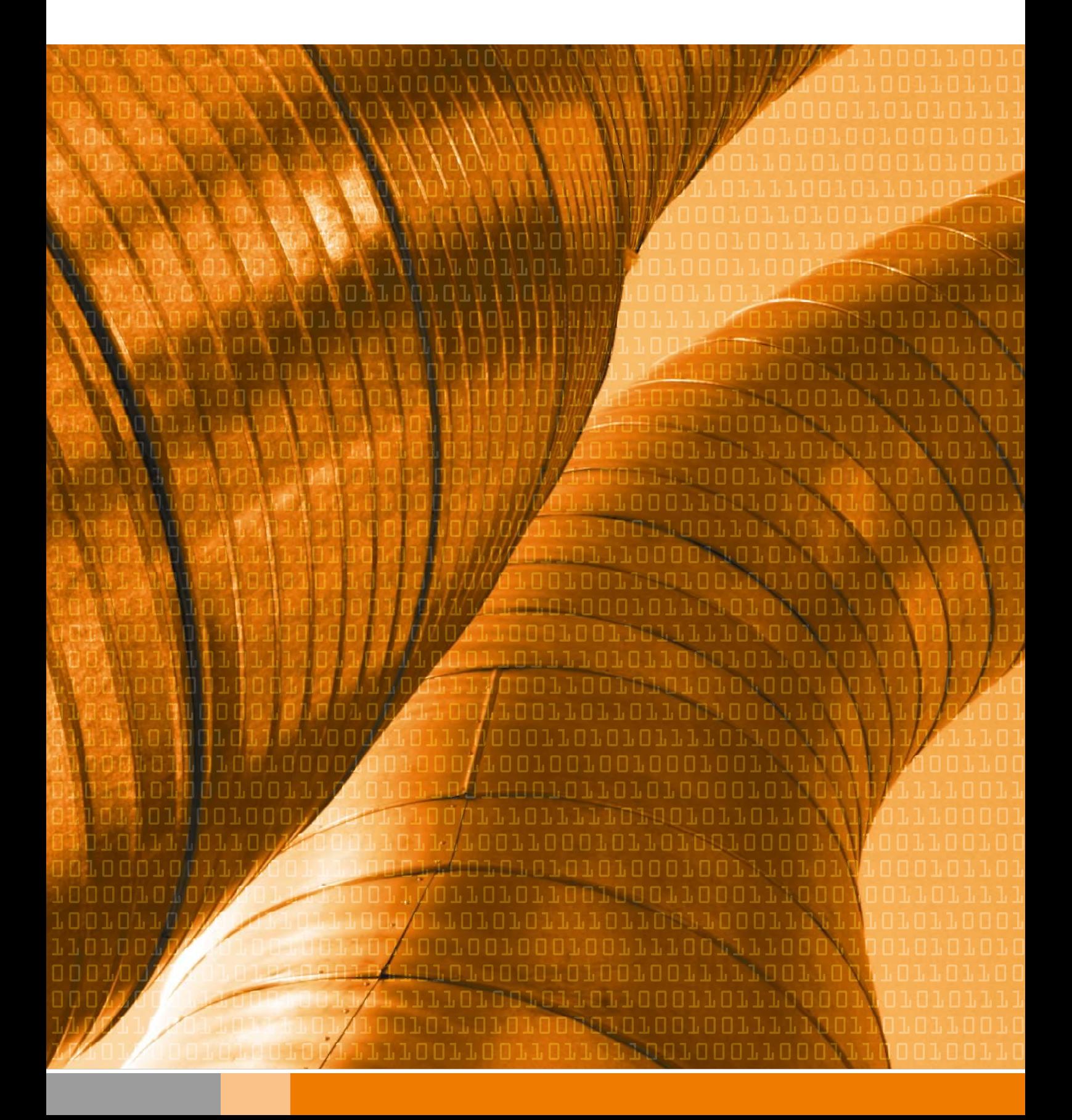

## Die Zielgruppe für "TGA im EnEV-Zeitalter"

Alle TGA-Fachplaner, die Sanierungs- oder Neubau-Projekte effizient bearbeiten und auch dann gut gerüstet sein möchten, wenn Energieausweise im eigenen Büro oder im Zusammenspiel mit Architekten, Planungs-Partnern oder Immobilienbetreibern erstellt werden müssen.

## Was bietet die Software?

Hilfe für vielseitiges, schnelles, sicheres und einfaches Arbeiten! Der Anwender bestimmt selbst den Umfang und damit Preis seines Softwarepaketes, das er nach Bedarf modular aus den SOLAR-COMPUTER-Programmen für Bauphysik, Energie, Heizung, Sanitär, Klima und Lüftung zusammensetzen kann. Kern der Software ist das SOLAR-COMPUTER-3D-Gebäudemodell, das der DIN V 18599 ebenso gerecht wird wie der Heizlast EN 12831, Kühllast VDI und dem Green Building-Standard. Dies ermöglicht durchgängiges und damit effizientes Arbeiten im eigenen Büro und dank offener Schnittstellen im Verbund mit Partnern. Besondere Stärken zeigt die Software bei komplexen Projekten, bei nachträglich notwendigen Änderungen, im Verbund mit CAD, für Beratungs- und Optimierungsaufgaben, etc.

# Das Konzept für "TGA-Software im EnEV-Zeitalter"

## Durchgängiges Gebäudemodell

Der Schlüssel zum durchgängigen Arbeiten ist das SOLAR-COMPUTER-3D-Gebäudemodell auf Basis von DIN V 18599, Heizlast EN 12831 und Kühllast VDI 2078.

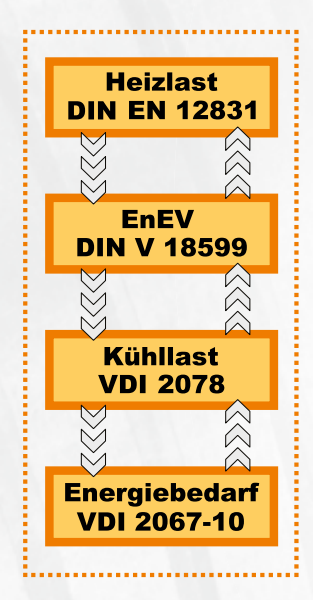

## Offen zum Datenaustausch

Konsequente Umsetzung etablierter und neuer Standards für mehr effektiveres Arbeiten zwischen Architekt, TGA-Planer, Berater, Industrie und Immobilienbetreiber.

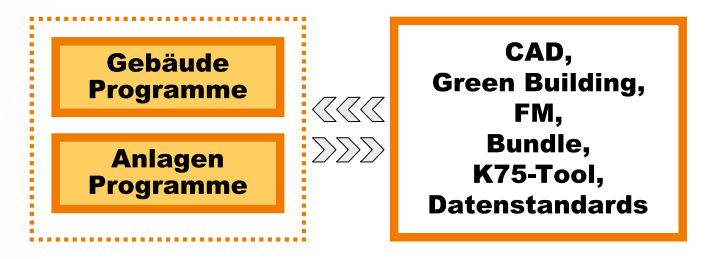

# Optimieren leicht gemacht

Geld investieren, wo es am wirtschaftlichsten ist! Spezielle SOLAR-COMPUTER-Funktionen helfen, schnell und einfach Varianten zu berechnen, um Entscheidungsgrundlagen für optimale Lösungen zu schaffen.

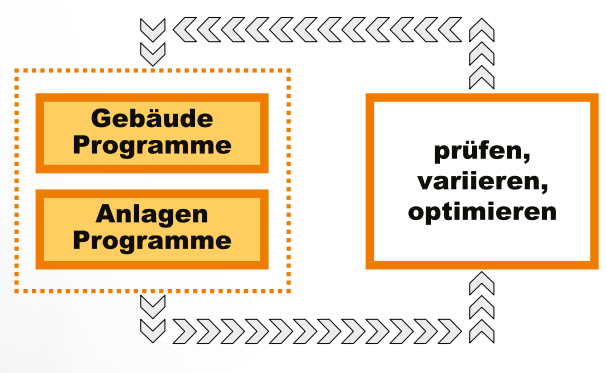

# "TGA im EnEV-Zeitalter" lässt sich kombinieren mit

- allen SOLAR-COMPUTER-Programmen für Bauphysik, Energie, Heizung, Sanitär, Klima, Lüftung
- EnEV / DIN V 18599, Energieausweise aller Art
- AutoCAD MEP, Revit Architecture, pit-cup
- GBIS 1.0, Software-Tool zum intelligenten Verbinden von AutoCAD MEP mit TGA-Berechnungen

"TGA im EnEV-Zeitalter" setzt sich aus Programmen des modular aufgebauten SOLAR-COMPUTER-Software-Baukastens zusammen. Mit Gründung der SOLAR-COMPUTER GmbH im Jahr 1978 verfügt SOLAR-COMPUTER über mehr als 30 Jahre Software-Erfahrung. Das Leistungsmerkmal "alles passt zusammen" wissen langjährige Anwender von SOLAR-COMPUTER-Software hoch zu schätzen.

## Beispiele für Anwendungen von "TGA im EnEV-Zeitalter"

Die Programme decken alle üblichen Anforderungen an Gebäude- und Anlagen-Berechnungen aus den Bereichen Bauphysik, Energie, Heizung, Sanitär, Klima und Lüftung zum schnellen, einfachen und sicheren Arbeiten ab; für Sanierungs- ebenso wie für Neubau-Projekte und für Projekte aller Art, Größe und Komplexität. Zusätzlich ziehen sich Energie-, Kosten- und Wirtschaftlichkeitsbetrachtungen wie "ein roter Faden" durch die Software. Hier werden Erfahrungen aus über 30 Jahren Firmengeschichte sichtbar und machen verständlich, warum SOLAR-COMPUTER-Software heute immer häufiger als Arbeitsmittel von Beratern und Planern eingesetzt und von öffentlichen und gewerblichen Immobilienbetreibern vorgeschrieben wird. Beispiel-Anwendungen aus dem "EnEV-Alltag":

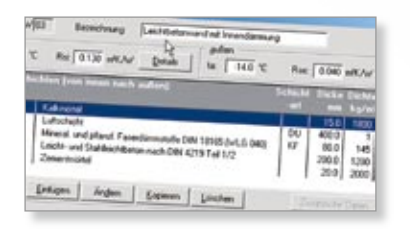

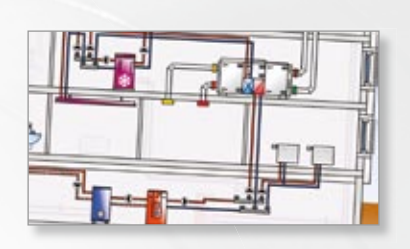

#### **One-Click-Assistent**

U-Wert-Berechnung mit Sonderanwendungen, u. a. Berechnen von Dämmstoffdicken bei nicht erreichtem EnEV-Nachweis inkl. Neuberechnen des gesamten Projektes mit Hilfe des "One-Click-Assistenten"; U-Werte aus Vor-Ort-Tem**peratur-Messdaten** überschlägig berechnen, wenn nichts weiter bekannt ist; reagieren auf "rote Ausrufezeichen" bei **Dampfdiffusions-Problemen**, die die im Hintergrund ablaufende Dampfdiffusionsberechnung aufspürt, etc.

#### **Green Building**

Energieausweis EnEV / **DIN V 18599** mit Sonderanwendungen: **Green Building** Import-Schnittstelle; Übernahme Gebäudedaten aus **Heiz- oder Kühllast**; zusätzliche Ausgaben und Grafiken für Energieberichte, Dokumentationen, Präsentationen; Gebäudedaten aus **CAD-System** Revit Architecture übernehmen, etc.

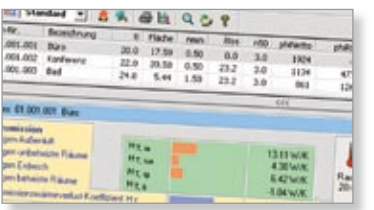

#### **Räume und Zonen**

Heizlast-Berechnung DIN EN 12831 mit Sonderanwendungen: **Übernehmen der 18599-Gebäude-Geometrien, Zonen- und Raumdaten in die Heizlast**; Import-Schnittstelle Green Building; Projekt-Varianten per "One-Click-**Assistent**" im Zusammenspiel mit Kühllast, Energiebedarfsvorausberechnung und dynamischer Raumtemperatur; Ausgabe spezieller Grafiken für Berichte, Dokumentationen, Präsentationen, etc.

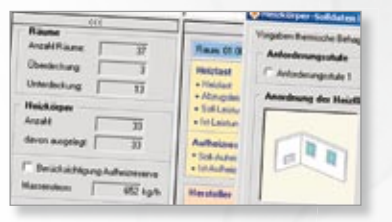

#### **Rückrechnen, Umrechnen, ...**

Heizköpererauslegung auf Basis von BDH- und VDI-**Produktdatensätzen** mit Sonderanwendungen: **Thermisch behaglich** auslegen nach VDI 6030; **Rückrechnen** von Heizlasten; **Umrechnen** vorhandener Heizkörper auf **veränderte Auslegungstemperaturen**, One-Click-Assistent zum Nachrechnen alternativer Bauphysik-Varianten, etc.

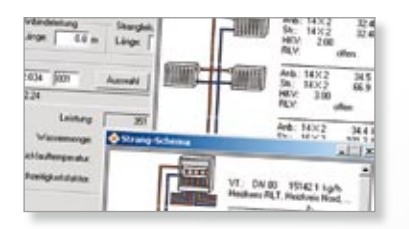

#### **Hydraulisch abgleichen**

BU: Heizungs-Rohrnetzberechnung auf Basis von VDI-**Produktdatensätzen** mit Sonderanwendungen: Varianten-Rechnung oder -Prüfung mit **One-Click-Assistent für Rohrsortimente, Armaturen oder Auslegungs-Parameter**; Berechnen des **hydraulischen Abgleichs** bei Sanierungs-Projekten; Nachrechnen vorhandener Anlagen und Umrechnen auf geänderte Auslegungsbedingungen, etc.

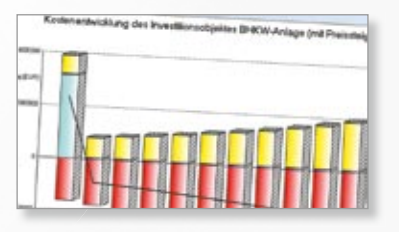

#### **Energiebedarf**

Energiebedarf **VDI 2067 Teil 10+11**: Programm zum Berechnen und Analysieren des **Energiebedarfs für Heizen, Kühlen, Be- und Entfeuchten** von Gebäuden; Varianten für Anlagen, Regelung, Bauphysik, **Sonnenschutz** One-Click-Verbund mit Kühllast; **Tagesgänge** für Temperaturen und Energiebedarf; Jahres- und Monats-**Statistiken**; etc.

# Kurzporträt SOLAR-COMPUTER GmbH

Seit über 30 Jahren bietet die SOLAR-COMPUTER GmbH erfolgreich Softwarelösungen für die Bereiche Bauphysik, Energie, Heizung, Sanitär, Klima, Lüftung und Wirtschaftlichkeit an. Die Software zeichnet sich vor allem durch ihren modularen Aufbau aus, was eine bedarfsgerechte Lösung für

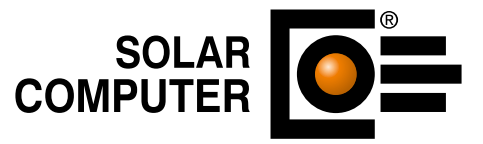

den Kunden ermöglicht. Durch die jahrelange Erfahrung mit Schnittstellenprogrammierung ist es der SOLAR-COMPUTER GmbH gelungen, erhebliche Zeitvorteile für den Planer im gesamten Beratungs- und Planungsablauf zu erzielen. Als führendes Softwarehaus von hochwertigen Berechnungsprogrammen stehen den Kunden erfahrene und kompetente Mitarbeiter in sechs selbstständigen SOLAR-COMPUTER-Geschäftsstellen für Vertrieb und Support zur Verfügung.

# Übersicht SOLAR-COMPUTER-Berechnungs-Software

#### • **Bauphysik**

- U-Wert-Berechnung DIN EN ISO 6946
- Bauteil-Berechnung DIN 4108, ÖN, SIA
- Wasserdampfdiffusion

#### • **Energie**

- Verbrauchsausweis Wohn-/Nichtwohngebäude
- Bedarfsausweis EnEV Wohngebäude
- Bedarfsausweis DIN V 18599 Nichtwohngebäude
- Bedarfsausweis OIB RL 6
- Energiebedarf VDI 2067-10+11

#### • **Heizung**

- europäische Heizlast EN 12831
- Heizlast DIN EN 12831 Bbl. 1
- Heizlast ÖN H 7500 und SIA 384.201
- Heizkörperauslegung EN 442, BDH, VDI
- Fußboden-/Wandheizung DIN EN 1264
- Heizkörperanbindesystem
- Heizungsrohrnetz VDI 3805-2
- Tichelmannsche Rohrführung
- Einrohrheizung
- Elektro-Heizgeräte DIN EN 60531

#### • **Sanitär/Gas**

- Trinkwasser DIN 1988 / DVGW W 551/553
- Entwässerung DIN EN 12056 / EN 752 / DIN 1986-100
- Gas-Rohrweitenberechnung ÖVGW G 11

## Übersicht SOLAR-COMPUTER-Dienstleistungen

- Schulungen (individual / Gruppe)
- Seminare
- Projektüberprüfung / -beratung
- Supportcenter (kostenlos für WV-Kunden)

#### • **Klima**

- Kühllast VDI 2078
- Bauteilkühlung VDI 2078-1
- Kühllast für Projekte im Ausland
- Raumlufttemperatur-Berechnung
- **Lüftung**
	- Luftkanalnetz Druckverlust / Abgleich
	- Luftkanalaufmaß VOB / DIN 18379
	- Luftkanalaufmaß ÖN H 6015
	- Volumenstromberechnung nach diversen Normen
- **Betriebswirtschaft**
	- Wirtschaftlichkeit VDI 2067 / 6025 - Datanorm 4.0 / 5.0
	-
- **CAD**

GBIS – Tool zum intelligenten Verbinden von Zeichnen und Berechnen

• **Fremdsprachen-Versionen**

**Anfragen nach TGA im EnEV-Zeitalter und weiteren SOLAR-COMPUTER-Software-Produkten an:**

#### **Lizenzgeber:**

#### SOLAR-COMPUTER GmbH

Postfach 33 08 • D-37023 Göttingen • Tel. +49 551 79760-0 • Fax +49 551 79760-77 • E-Mail: info@solar-computer.de • www.solar-computer.de Copyright © 2009 SOLAR-COMPUTER GmbH, Änderungen vorbehalten